# **ПРОГРАММА ONLINE-КУРСА**

# «Интеграция DATAREON Platform с 1С»

**ПРОДОЛЖИТЕЛЬНОСТЬ:** 5 рабочих дней (20 академических часов с преподавателем).

#### **ВРЕМЯ ЗАНЯТИЙ:** с 9:30 до 13:00 (по московскому времени).

**\***Время может изменяться как в меньшую, так и в большую сторону, в зависимости от количества слушателей и вопросов. Формат: онлайн

#### **1. О курсе**

Курс позволяет специалистам любого уровня в теории и на практике освоить навыки углубленной интеграции DATAREON PLATFORM с 1С. Этот курс предназначен для тех, кто хочет углубить свои знания в области интеграции DATAREON PLATFORM с 1С. В ходе обучения вы познакомитесь с основными понятиями, методами и инструментами интеграции, а также научитесь применять их на практике.

#### **2. ТЕМЫ КУРСА**

- Общие вопросы;
- Полный обзор подсистемы интеграции для Платформы 1С;
- Инструменты развертывания;
- Ключевые объекты конфигурации;
- Возможности для диагностики и мониторинга состояния компонентов;
- Инструментарий подключения систем на различных программных платформах;
- Настройка обработчиков различной сложности;
- Демонстрация работы с Банком-Данных;
- Демонстрация обогащения пакета данных.

## **3. ПО ОКОНЧАНИЮ КУРСА СЛУШАТЕЛЬ ОСВОИТ СЛЕДУЮЩИЕ БАЗОВЫЕ НАВЫКИ**

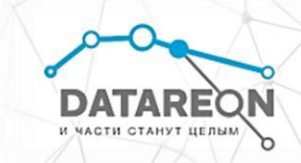

- Развертывания и администрирования DATAREON PLATFORM;
- Настройки в DATAREON PLATFORM углубленного интеграционного взаимодействия с системами 1С;
- Настройки бизнес-процессов различной сложности;
- Создания усложненных бизнес процессов для различных сценариев взаимодействия между системами
- Проведения диагностики и нахождения корня проблемы при возникновении ошибок

## **4. ТРЕБОВАНИЯ К СЛУШАТЕЛЮ**

- Опытный пользователь ОС Windows
- Базовые знания о СУБД
- Желательны базовые знания о программировании в 1С. Код 1С, используемый в курсе, предоставляется на занятии.
- Базовые знания о REST API

#### **5. ПРОГРАММА ОБУЧЕНИЯ**

#### **ЗАНЯТИЕ 1. Часть 1**

**Общие вопросы:** в ходе обучения вы познакомитесь с основными понятиями, методами и инструментами интеграции, а также научитесь применять их на практике. **Обзор компонентов и их лицензирования:** в этом разделе курса мы рассмотрим различные компоненты, необходимые для успешной интеграции систем.

**Обзор базовых компонентов для интеграции, состав и назначение компонентов:** подробно изучим базовые компоненты, необходимые для успешной интеграции систем. Вы узнаете о их составе, назначении и способах применения в различных сценариях.

**Базовые компоненты для расширенных интеграционных задач:** данный раздел посвящен более сложным и расширенным задачам интеграции. Мы рассмотрим специализированные компоненты и методы их применения для успешной интеграции сложных систем

**Установка продукта:** в данном разделе Вы узнаете о процессе установки продукта DATAREON PLATFORM, а также какие службы и процессы продукт запускает.

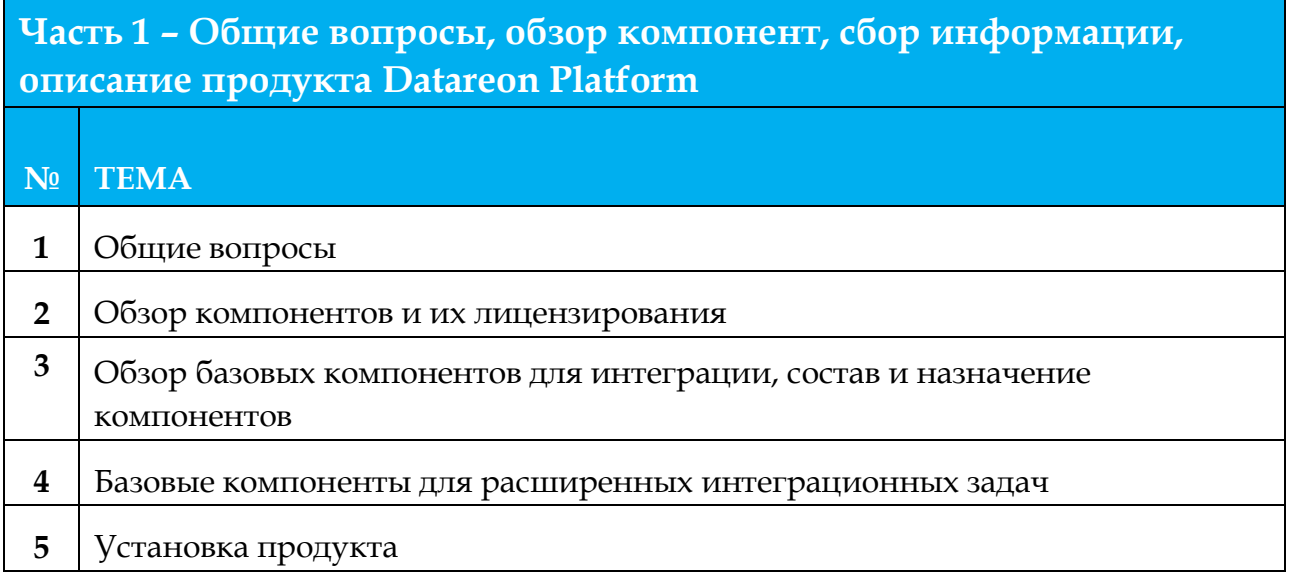

## **ЗАНЯТИЕ 1. Часть 2**

DATAREC

**Параметры настроек адаптера:** в данном разделе мы рассмотрим основные параметры настройки адаптера для успешной интеграции с системами 1С. Вы узнаете о различных настройках и их влиянии на процесс интеграции.

**Механизмы работы подсистемы интеграции для Платформы 1С и ее архитектура:** изучим основные механизмы работы подсистемы интеграции для Платформы 1С, ее архитектуру и особенности функционирования.

**Схема взаимодействия 1С с DATAREON PLATFORM:** рассмотрим схему взаимодействия 1С с DATAREON PLATFORM и основные принципы работы данной системы.

**Как происходит регистрация изменений в подсистеме интеграции для Платформы 1С:** изучим процесс регистрации изменений в подсистеме интеграции для Платформы 1С и методы его контроля.

**Внедрение подсистемы интеграции для Платформы 1С:** в данном разделе вы узнаете о процессе внедрения подсистемы интеграции для Платформы 1С, ее основных этапах и особенностях.

**Журнал регистрации – как посмотреть и на что обращать внимание:** рассмотрим журнал регистрации и его значение для контроля процесса интеграции, а также обратим внимание на основные моменты, на которые стоит обращать внимание при его анализе. **Ответы на вопросы студентов:** в конце курса будет проведена сессия ответов на вопросы слушателей, где можно будет задать все интересующие вас вопросы по тематике интеграции компонентов и систем.

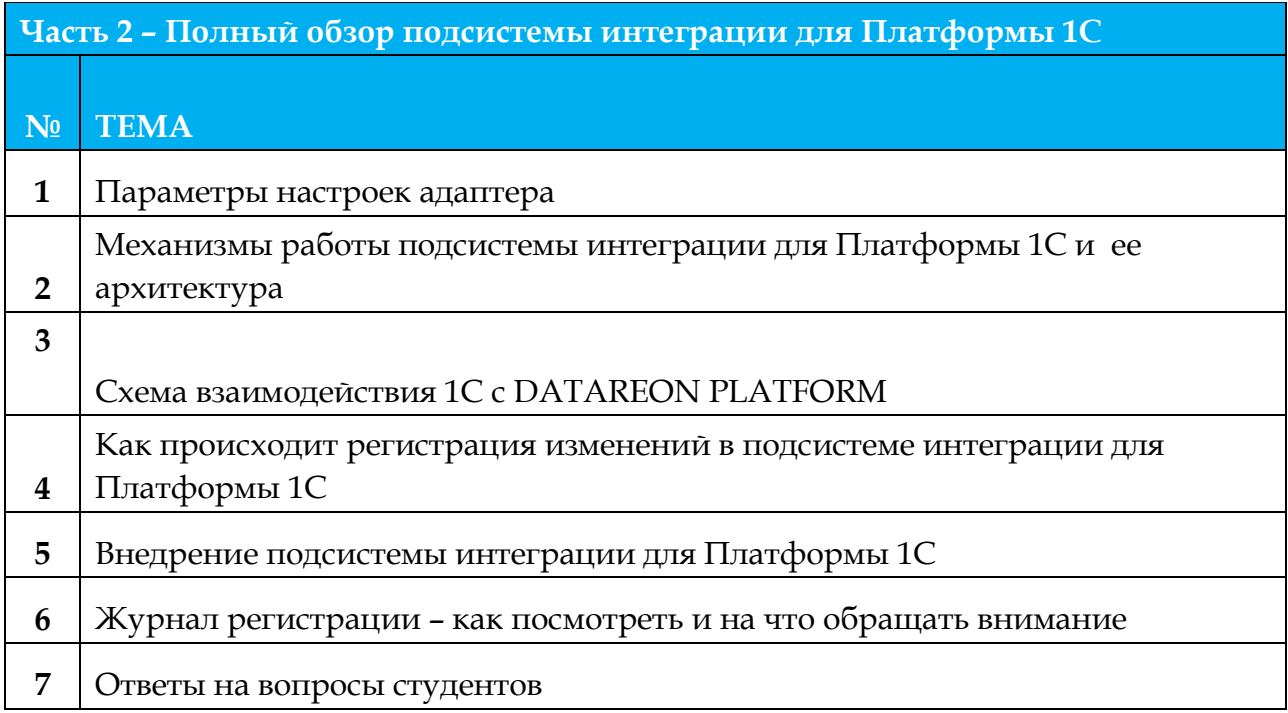

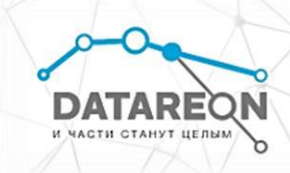

По итогу слушатели получат знания в области интеграции компонентов и систем, основные понятия, методы и инструменты интеграции, а также научатся применять их на практике. Они также узнают о различных компонентах, их лицензировании, базовых и расширенных компонентах для интеграции, установке продукта, параметрах настроек адаптера, механизмах работы подсистемы интеграции для Платформы 1С, схеме взаимодействия 1С с DATAREON PLATFORM, регистрации изменений, внедрении подсистемы интеграции для Платформы 1С и анализе журнала регистрации. Также будет проведена сессия ответов на вопросы слушателей, где можно будет задать все интересующие вас вопросы по тематике интеграции компонентов и систем.

#### **ЗАНЯТИЕ 2. Часть 1**

**Какие средства диагностики существуют:** ознакомимся со средствами диагностики, которые включают в себя различные методы и инструменты для анализа и оценки состояния проблем.

**Зачем используется диагностика:** рассмотрим, зачем используется диагностика и какие проблемы она позволяет выявить, а также решить.

**Центр Мониторинга: архивы, события, журнал трассировки, отслеживание состояния компонент и др.:** Центр Мониторинга позволяет отслеживать и анализировать различные параметры и события, связанные с работой компонентов или систем. Архивы, события, журнал трассировки и отслеживание состояния компонент являются важными функциями Центра Мониторинга. Они позволяют хранить информацию о прошлых событиях, отслеживать текущее состояние компонентов и системы, а также анализировать данные для выявления потенциальных проблем.

**Как собирать всю необходимую информацию для передачи на Линию Консультаций:**  для сбора всей необходимой информации и для передачи ее на Линию Консультаций необходимо использовать различные средства диагностики. Важно также учитывать все доступные данные о прошлых событиях и проблемах, чтобы обеспечить полную и точную информацию для консультации.

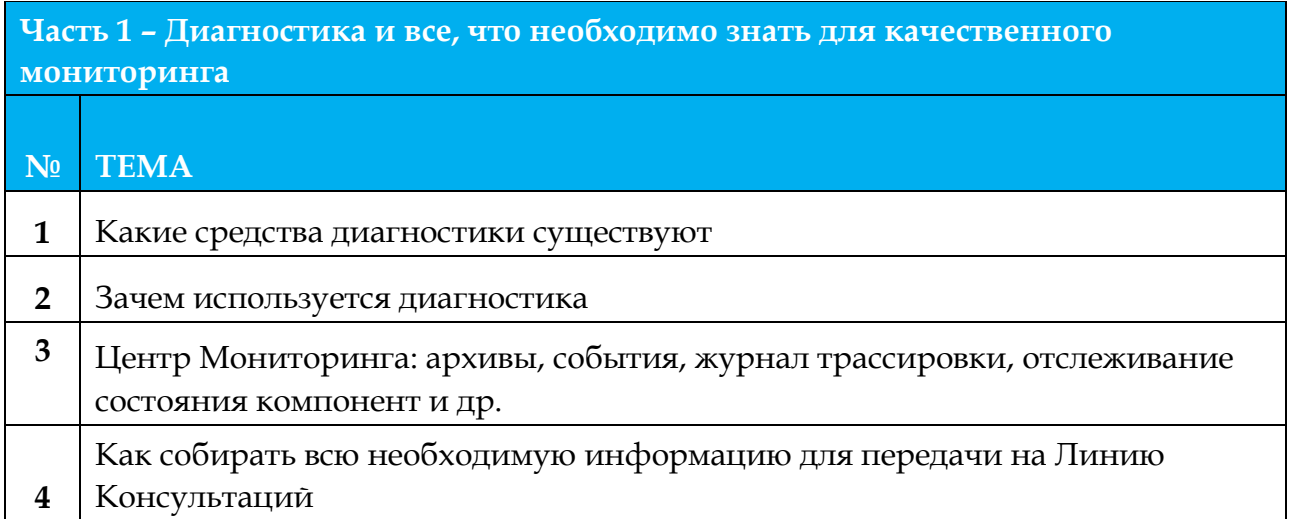

По итогу слушатели узнают о различных средствах диагностики, их целях и применении, а также о том, какие данные необходимо собирать для передачи на линию консультаций. Они также поймут, как центр мониторинга может помочь в отслеживании и анализе параметров и событий, связанных с работой объекта или системы.

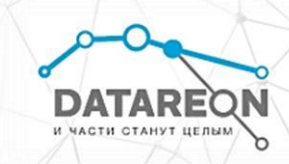

## **ЗАНЯТИЕ 2. Часть 2**

**Определение маршрутов и процессов на основе типа:** в данном разделе слушатели узнают, как происходит определение маршрутов или процессов на основе типа **1С < - > 1С, обмен сущностями (справочник):** в данном разделе слушатели изучат процесс обмена данными между двумя информационными системами на платформе 1С, используя сущности типа "справочник".

**1С < - > 1С, обмен сущностями (документ):** в данном разделе слушатели изучат процесс обмена данными между двумя информационными системами на платформе 1С, используя сущности типа "справочник".

**1С < - > 1С, повторная отправка из архива:** в данном разделе слушатели изучат процесс повторной отправки данных из архива информационной системы на платформе 1С. Они узнают, как восстановить и повторно отправить данные, которые были сохранены в архиве, какие возможности предоставляет DATAREON PLATFORM для работы с архивированными данными.

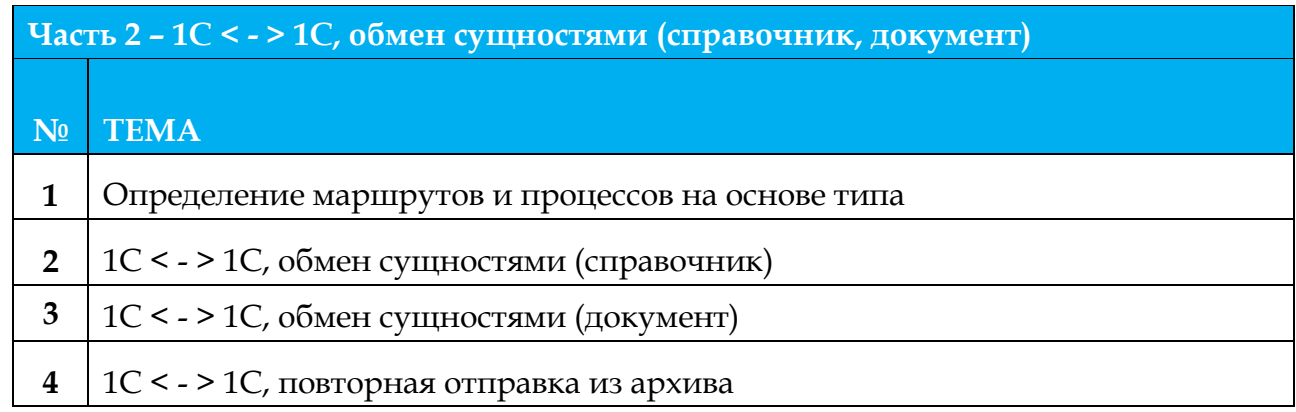

По итогам занятия слушатели получат знания о том, как подключить 1С к DATAREON PLATFORM, разберут процессы передачи сообщений при взаимодействии 1С с DATAREON PLATFORM, получат знания о том, как генерировать простые обработчики на основе справочника из 1С, узнают, как работать с функциями. Дополнительно, слушатели, совместно с преподавателем, смогут настроить обмен таких сущностей, как: справочник, документ.

## **ЗАНЯТИЕ 3. Часть 1**

DATAREC

**Отправка в Хранилище Сообщений:** в данном разделе слушателямбудет рассказано о Хранилище Сообщений, как с ним работать. Дополнительно, будет продемонстрирована настройка Хранилища Сообщений и отправка в него данных.

**1С < - > 1С, обмен данными – шапка документа с табличной частью:** в данном разделе слушатели изучат процесс обмена данными между двумя информационными системами на платформе 1С, используя сущности типа "Документ с табличной частью".

**1С < - > 1С, обмен данными – шапка документа с табличной частью и до запрос данных из объектов 1С:** в данном разделе слушатели изучат процесс обмена данными между двумя информационными системами на платформе 1С, используя сущности типа "Документ с табличной частью". Дополнительно, будет использовать до запрос к другим объектам 1С, с целью обогащения сообщения и получения недостающих данных.

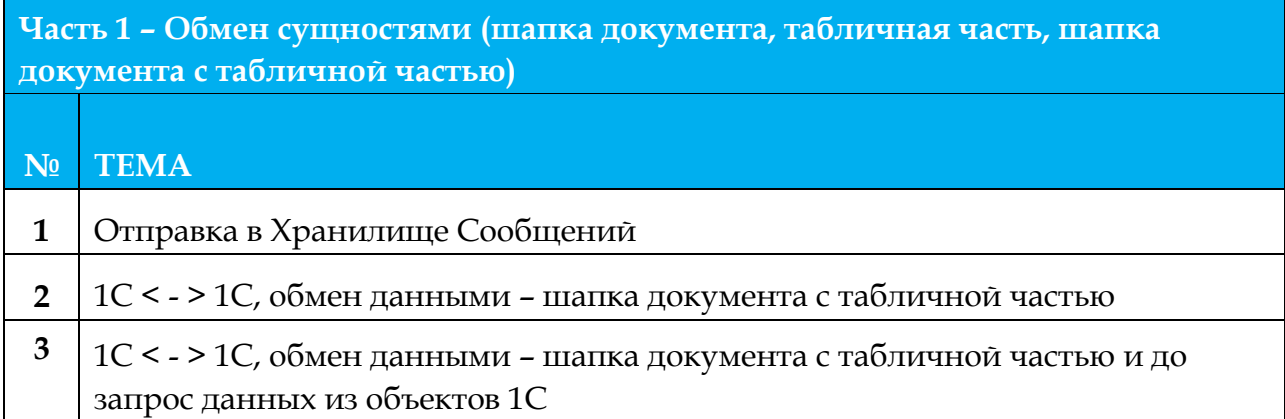

## **ЗАНЯТИЕ 3. Часть 2**

**DATAREC** 

**Отличие Регистров Сведений от других объектов 1С:** в данном разделе слушателям будет рассказано, чем Регистры Сведений отличаются от других объектов 1С и как это влияет на интеграцию.

**1С < - > 1С, обмен данными – Регистры Сведений:** в данном разделе слушатели изучат процесс обмена данными между двумя информационными системами на платформе 1С, используя сущности типа "Регистр Сведений".

**Ответы на вопросы студентов**: в данном разделе преподаватель будет отвечать на вопросы слушателей, если такие останутся после занятия

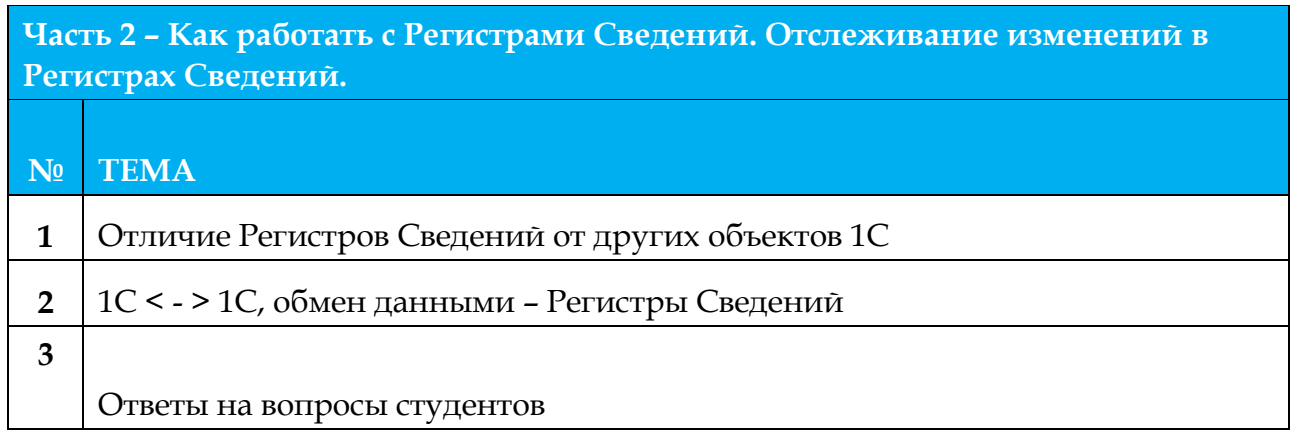

По итогам занятия слушатели получат знания о том, чем Регистры Сведений отличаются от других объектов 1С и как это влияет на интеграцию. Дополнительно, слушатели, совместно с преподавателем, смогут настроить обмен таких сущностей, как: регистр сведений.

## **ЗАНЯТИЕ 4. Часть 1**

**DATARE** 

**1С < - > MS SQL, работа с Банком-Данных**: в данном разделе будет описана теоретическая составляющая работы с Банком-Данных

**Настройка Банка-Данных**: в данном разделе, совместно с преподавателем, будет настроено подключение к СУБД и создание модуля Банк-Данных

**Настройка модуля UI**: в данном разделе, совместно с преподавателем, будет создан модул UI, а также произведена настройка для отображения информации, находящейся в Банке-Данных.

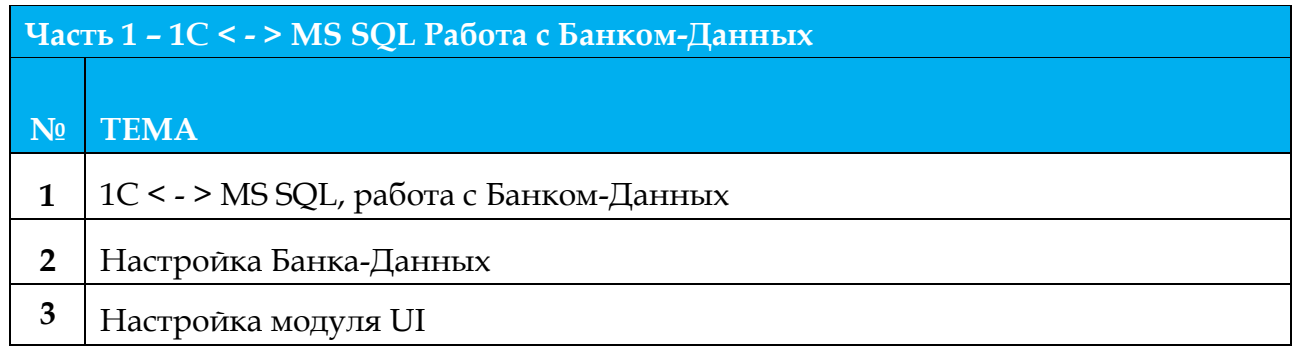

## **ЗАНЯТИЕ 4. Часть 2**

**Взаимодействие Datareon Platform с СУБД. Подключение MS SQL к Datareon Platform. Разбор, какие бывают обработчики для СУБД. Настройка сложного обработчика, а также обогащение данных из другой системы.**

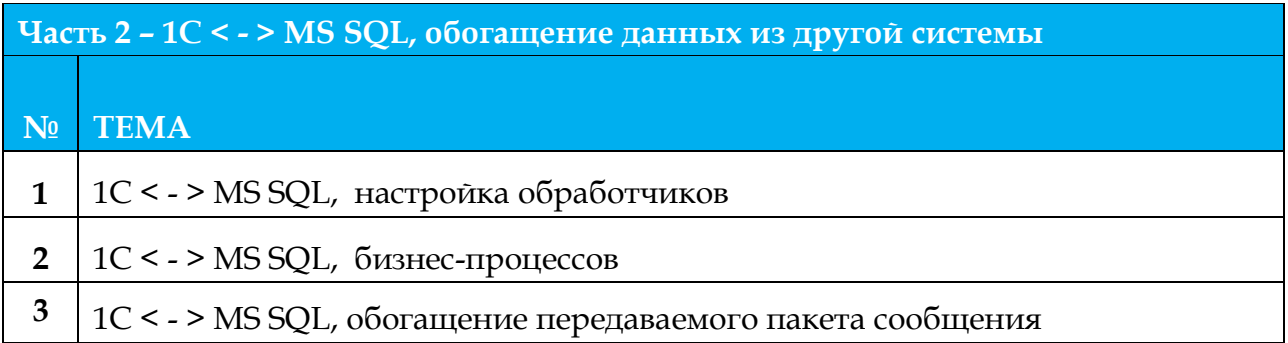

По итогам занятия слушатели получат знания о том, как DATAREON PLATFORM взаимодействует с СУБД MS SQL. Слушатели, совместно с преподавателем, настроят обработчики и бизнес-процессы для обогащения данных отправляемого пакета сообщений.

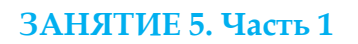

**DATAREC** 

**Стандартные веб-коннекторы в Datareon Platform, их возможности. Настройка вебсервиса «как клиент», а также «Расширенный Rest». Решение задачи по интеграции двух веб-сервисов. Отправка сообщения из одного в другой с различными условиями.** 

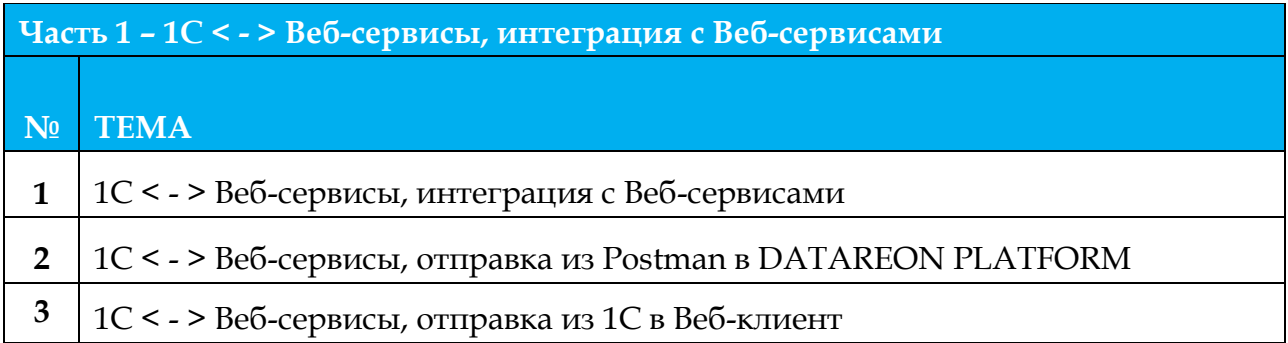

По итогам занятия слушатели углубят знания о веб-коннекторах в DATAREON PLATFORM, разберутся в том, как происходит их взаимодействие с DATAREON PLATFORM. Настроят все варианты стандартных веб-коннекторов, которые имеются в DATAREON PLATFORM.

## **ЗАНЯТИЕ 5. Часть 2**

Заключительная часть учебного курса будет заключаться в следующем:

- ответы на вопросы слушателей по курсу;
- проверка домашних заданий, по желанию;
- обзор дополнительных углубленных курсов.

## **6. Организационные вопросы**

6.1. Не менее, чем за три дня до начала курса, все слушатели получают на e-mail, указанный при регистрации на курс, два письма:

- С инструкциями по проведению обучения, расписанием занятий и ссылками на подключение к сервису проведения вебинаров (виртуальному учебному классу).
- Ссылками на дистрибутив DATAREON PLATFORM, инструкциями по установке необходимого программного обеспечения.

6.2. До начала обучения слушатель самостоятельно производит установку программного обеспечения, согласно приложенной инструкции (см. пункт 6.1.2).

6.3. В день проведения обучений, в указанное время, слушатель подключается по ссылкам к виртуальному учебному классу (см. пункт 6.1.1).

6.4. В процессе прохождения курса, слушателям дается практическое домашнее задание, которое необходимо выполнить до начала следующего занятия.

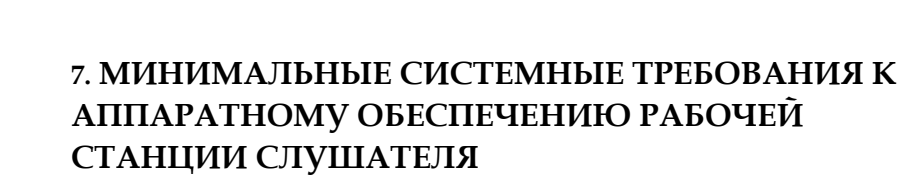

- Двухъядерный процессор с тактовой частотой 2,5 ГГц или выше
- ОЗУ объемом от 8 Гб

**ATAREOI ИУТ ЦЕЛЫ** 

- Не менее 30 ГБ свободного места и современный SSD, HDD со скоростью вращения шпинделя от 10000 Об/мин
- Доступ в интернет от 100 Мбит/сек

## **8. ПО ЛЮБЫМ ВОПРОСАМ, СВЯЗАННЫМ С ОБУЧЕНИЕМ, ВЫ МОЖЕТЕ ОБРАТИТЬСЯ В ОРГКОМИТЕТ**

**ПО ТЕЛЕФОНУ:** +7 (495) 280-08-01 **ПО E-MAIL:** EDU@datareon.ru